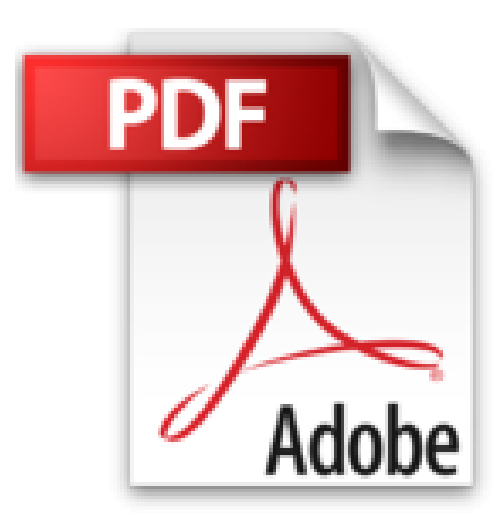

## **Réaliser un film avec une tablette**

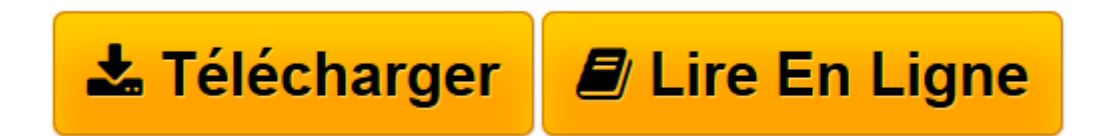

[Click here](http://bookspofr.club/fr/read.php?id=2366770693&src=fbs) if your download doesn"t start automatically

## **Réaliser un film avec une tablette**

De Gremese International

**Réaliser un film avec une tablette** De Gremese International

**[Télécharger](http://bookspofr.club/fr/read.php?id=2366770693&src=fbs)** [Réaliser un film avec une tablette ...pdf](http://bookspofr.club/fr/read.php?id=2366770693&src=fbs)

**[Lire en ligne](http://bookspofr.club/fr/read.php?id=2366770693&src=fbs)** [Réaliser un film avec une tablette ...pdf](http://bookspofr.club/fr/read.php?id=2366770693&src=fbs)

## **Téléchargez et lisez en ligne Réaliser un film avec une tablette De Gremese International**

Reliure: Broché

Présentation de l'éditeur

Un manuel qui enseigne à transformer l'iPad en un instrument professionnel pour créer des films à bas coût de grand impact visuel. Dario Gulli, auteur d'essais, de livres de cinéma, directeur de magazines cinématographique et directeur des titres Macworld et iPad & iPhone Magazine, explique comment devenir réalisateur numérique avec sa propre tablette. Comment synchroniser son iPhone avec une régie virtuelle? Comment ajouter des objectifs à son iPad ? Quels programmes utiliser pour créer des effets spéciaux crédibles ? Quels filtres utiliser et comment "travailler" le son pour le porter à un niveau professionnel ? Réaliser un film avec une tablette répond à toutes ces questions.

Download and Read Online Réaliser un film avec une tablette De Gremese International #MKL6ATUV27J

Lire Réaliser un film avec une tablette par De Gremese International pour ebook en ligneRéaliser un film avec une tablette par De Gremese International Téléchargement gratuit de PDF, livres audio, livres à lire, bons livres à lire, livres bon marché, bons livres, livres en ligne, livres en ligne, revues de livres epub, lecture de livres en ligne, livres à lire en ligne, bibliothèque en ligne, bons livres à lire, PDF Les meilleurs livres à lire, les meilleurs livres pour lire les livres Réaliser un film avec une tablette par De Gremese International à lire en ligne.Online Réaliser un film avec une tablette par De Gremese International ebook Téléchargement PDFRéaliser un film avec une tablette par De Gremese International DocRéaliser un film avec une tablette par De Gremese International MobipocketRéaliser un film avec une tablette par De Gremese International EPub

## **MKL6ATUV27JMKL6ATUV27JMKL6ATUV27J**